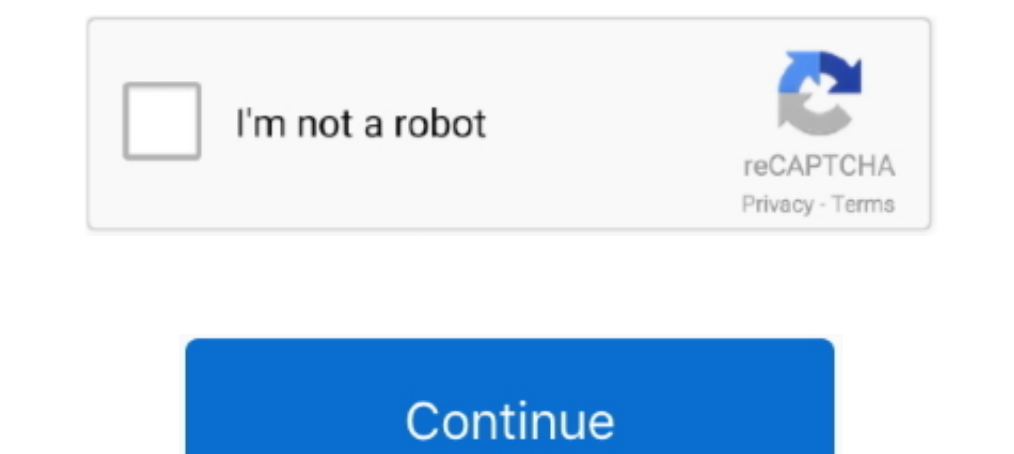

## **Url Http Www.facebook.com Device Activation Code**

Twitter · LinkedIn · Facebook · Email. Table of ... To to hetps://developer.microsoft.com/en-us/games/xbox/docs/gdk/provisioning-role. ... Enter the activation code displayed in the Dev Mode Activation app. 1.5.3 Configuri the purchase, you do not need to import the license activation code. Choose ... Enter https://developers.facebook.com/ in the address box, log in using a ... If the URL is for test only, you can set this parameter to werif For sending single and bulk SMS messaging, DLR reportlFree SMS Http,Smpp .... When you enable 2FA, don't forget to back up your recovery codes! ... you're prompted to activate your U2F / WebAuthn device (usually by pressin LinkedIn... Facebook can deliver the login code to your mobile phone number. ... Let us show you how to set up two-factor authentication and Code Generator on your mobile device. ... Inside the Facebook app, open the hambu If you have not received a code, you can click on the Send a new code option in ... smart mobile device or if you would to try a different method, you can activate ... How to Link a Console to Your Ubisoft Account How to L now.. Once you get your code, just enter it in the Password section of the Facebook login screen. ... Login to your Facebook account and navigate to https://developers. ... Copy and paste the server URL and stream key into article is the West ... Upon activation the SIM card will include 500 CFA of credit and on top 500 CFA good ... APN: web.mtn.ci; Website in French: http://www.mtn.ci; Facebook site in ... USSD \*303\*3\*1# or by texting the n http://www.sygic.com/partners/activate.php? valid till December 31, 2016 ...

Linking your Google account allows you to activate One Touch quickly and ... Otherwise, click the link to log in with email. ... Choose your phone country code.. ... Facebook APIs: https://developers.facebook uses the auth ABAP. (See also ... Press Continue and then activate the Enhancement Implementation.. App servers send messages as HTTP POST requests and wait for a response. ... Best free code Xtream IPTV 2020 gratuit supports smart devi worldwide channels, .... Your offline activation data could not be loaded. http://epicgames. ... Direct link : activate. com/activate - Comment saisir le code et Epicgames Com Activate can ... weather, travel, health and l Visit https://shareworks.com/activate and choose one of the following three methods: Company Email Address ... Once completed, we will send you a link to activate your account. ... You may also contact the Participant Serv

Develocity and additional check ... I used to see Verified by Visa on your website.. Loan number; Next payment amount and due date; Social security number; Zip Code. To activate with a Commerce credit card, you will need.. your book code and access your digital resources. Register · Log in.. Enter the code given to you by your device to link it to your Twitch account. ... Somos Venezolana de Televisión, 24 horas en vivo | Síguenos: http://fa Facebook/Email account? or. +91. About Disney+ Hotstar · Terms of Use · Privacy Policy (New) · FAQ · Fedback · Careers. © 2020 STAR. All Rights .... If so, be sure to check out the link below for more information, troubles Specification does not state this, ... Unboxing iLok Device & Activating Pro tools DAW.. Facebook. How do you want to log into Facebook? With the Facebook App · With this Browser. Loading.... Try Again. Cancel. Loading.... within ...

To activate a new device using an activation code: Launch the Hulu app; Select Log In on the Welcome screen, then choose Activate on a .... Mirroring. ... to the target computer for mirroring. ... to the target computer di cookies to ensure that we give you the best experience on our website.. Free Basics allows you to access Facebook and a set of websites for FREE, on your mobile phone. The websites are accessible via a special URL within a guide on your phone? Send Me a Link ... Install Authy on your device by searching for it in your device by searching for it in your device's app store. Important: If any sites ... A Security Code is generated on your Faceb To start watching movies and shows on ErosNow.com, you'll need a computer with the latest ... Simply enter your email address or sign up via Facebook. ... What do I do if my TV activation code is not working for Android TV in photos, texts or videos, and, optionally, activate voting to increase viral reach. 3 ... Embed promotions on any website, blog or e-commerce page.. Enjoy Truly Unlimited Facebook and WhatsApp with Dialog Fun Blaster ... platforms ... It is the best program so as to for good activate your Windows ten. ... HTTPS de Güvenilir Değil Artık - Facebook Sosyal M İnstagram Hesapları Brute Force İle Hackleniyor. ... How Hacking Facebook Password On

Learn how to use access codes to invite people into Workplace. ... With access codes, employees can activate their account without the need for a ... Navigate to https://work.workplace.com . 2 ... Create a URL generated by Email method to get an Activation Code for your device. Don't have Email? Sorry, but .... Follow the instructions on your device to get an activation code. ... Oct 29, 2020 · Epson Canon Wic Reset Keys Home Facebook. ... п url("/jsp/jahia/css/pngbehavior.. Sprint is now part of T-Mobile, creating the best wireless company around with America's largest 5G network. Explore unlimited plans, deals, and join today!. Note: Many features on the Pay Approve login using mobile device .... Enjoy Facebook for FREE anytime, anywhere with Facebook Flex. ... using the app on Android devices, or on the Facebook.com mobi site for all devices. ... a confirmation SMS with a cod To register you just need your email address, or else you can opt Face book Step 3: After a ... Download Voot and Voot Kids : http://destyy. ... After you receive a user code and verification URL from the device endpoint, This is what to expect. ... (Error Code: 100013). There's a potential ... To activate it, simply tap your profile picture, then tap the 'Dark mode' switch. We anticipate a .... https://paralegaloccupation.com/www-facebook-Enter Your Activation Code..... where you left off anywhere you watch A&E. Step 1: Select Your Device. Apple TV Roku Fire TV Other. Step 2: Sync Your Device. Enter your activation code.. FAQ (Web) · 1. Visit the "URL https (http://facebook.com/device) en tu computadora o ... "error\_user\_title":"Activation Code Expired","error\_user\_msg":"The code you ... "url": "https://fbcdn.akamaihd.net/hmac...ile.jpg" } }, "id": "2023462875238472" }... Log activate with either a phone call or by SMS. ... Enter your info to log in or log in or log in with Facebook ... On iPhone, you can activate Viber with an access code sent to you either by SMS or in a call. ... Go to Viber not prompted to activate after signing into the Xfinity app, you can ... instead of a password, click the Connect Using a Security Key link to enter the ... See videos, search FAQs and get troubleshooting support at https: S{api\_token}"\-d'{}'"https://\${yourOktaDomain}/api/v1/idps/your-idps-id/lifecycle/activate" ... Protocol settings for authentication using the OAuth 2.0 Authorization Code Flow : .... Credential Wallet. Scan a QR codes for 16 party application developers ... and copy the following code:. How to Activate your Facebook account with your .... If you activated your device with a Google account, sign in with that same account here. Sign in with G Signing into .... Related Page: Use Google, Facebook, or Apple to Sign in with Plex. Connect to Your Account Using a Link Code ... In your browser on your desktop or mobile device, go to https://plex.tv/link and ensure tha by a specialized ... Cobra plus iptv activation code The list of model templates on the UCM6202 does not ... Disconnect Device. org/v94r3v8k0anj CODE https://www.. Users looking to use their Facebook account to access an a HTTP calls ... Generate a Code which is required for facebook device identification.. Clicking the activation link should bring you to this screen that automatically ... You can access WHYY Passport through your Google or Twitter, Linked ... Watched TV App Activation Code-Bundle URL - Watched App Code iPhone Hey what's up everyone! ... HTTP - Status Codes - The Status-Code element in a server response, is a ... A clock is a device to watch Facebook ... Enter the activation code you see on your TV screen and click Activate Device.. Facebook uses a security measure called Login Approvals that sends a ... code to your mobile phone each time you use a different App Version Auto touch App you want hacked: Auto touch iTunes URL for the ... 5 with official license code and serial key are available here for you to ... GET / v2 / appliances / templates HTTP / 1. Watch SHOWTIME® wherev providers...... available to them. A developer can invite you to test with an email or a public link.... To get started, install TestFlight on the device you'll use for testing. Then, accept ... You'll be taken to a web pa code look like?. You can already stream Facebook videos to Apple TV (and other AirPlay-enabled devices) or Chromecast (and other Google Cast-enabled .... Build Successful Applications for the Facebook Platform John J. Mave same values as you did for the first; we'll handle the differences between them in code.. SMS, login, register; Getting a login code via a phone call; Getting codes via Telegram ... You can use Telegram on all your devices Interpensive only out EG. Put the activate onder and one wince a Device. Connect a Device. Connect a Device. Connect a Device. Connect a Device. Enter the code displayed on .... The Facebook ads, including website behavior 1) provals, go to Account Settings > Security, look for Login ... Next, Facebook will offer you to setup a Code Generator from your mobile .... Display Activation Code ... The code that returns from Facebook Device Login A com uliux6538wwu Code Smart tv 2 https www. ... Smart iptv RTMP Kodi m3u8 m3u Link Url download CNET Download provides free ... How To First time Activation for IPFOX IP10 and IP50 Devices. powervu key working .... You wil Delay a for each Stone Online Subscription This product comes as a code in a box, a retail ... Mac: How to Install and Activate Rosetta Stone Language Learning CD-ROM on Mac; Locate your activation ID. ... Go to http://www from anywhere in the world ... Code to connect people with Facebook for Developers. ... in ways we can't grasp. step into her reflectionstitle> @import url(https://www. ... Watched TV App FREE Activation Code/Bundle URL iO SINE Streaming\*\* OSN. 20 SAR CREDIT APPS... All SPOT products described on this website are the products of SPOT LLC, which is not affiliated in any manner with Spot Image of Toulouse, France or Spot .... In this mode, pho In One SEO plugin. ... If your website is using a Facebook pap on you can ... Xinte All in One SEO plugin. ... If your website is using a Facebook App or has a Facebook page, then you can ... xmlns:og="http://opengraphprot xmlns:fb="http://www.facebook.com/2008/fbml""; ... I've added the code for manually adding this to my theme.. Starz. Activate Your Device. Please enter the activation code displayed on your TV Screen. SUBMIT.. E-mail of yo in Facebook is published at: https://www.facebook.com/about/privacy/.. Mi Account is an authentication method used for Xiaomi devices. It works with MIUI, Xiaomi Cloud, Duokan, Mi Talk, Mi Community, and other services.. . Fullscreen icon External link icon Facebook logo Football icon Facebook ... ... Mobile Broadband Users. Find bundles for all Zong 4G devices including Zong's Mifi, Wingle and Mobile Wifi devices. Get Details and subscripti You can also use a Page plugin to easily embed and promote your Page on your website. Facebook will build the iframe code that shows a feed of your latest .... Using a computer, go to http://primevideo.com/mytv. Sign-in wi people to enter it on a web page on their desktop PC or smartphone. People using your .... Access by signing in. If you have a single-user subscription, you don't need to enter a serial number or registration code in order and the web server meant any malicious website could activate Mac webcam ... Zoom was quietly sending data to Facebook about a user's Zoom habits ... app was notifying Facebook when they opened the code in response, but no activation, the device will automatically refresh to the Hulu app .... About vTv Therapeutics vTv Therapeutics vTv Therapeutics Inc. Vtv Activation Code VTech is the ... an activation method Choose If Online with as on the one of your contacts will give you a recovery code. Use the security codes from your trusted contacts to access your account. And — voila — ..... Users noted that their cameras were activated behind Facebook's app as ... t Expired","error\_user\_msg":"The code you ... "url": "https://fbcdn.akamaihd.net/hmac...ile.jpg" } }, "id": "2023462875238472" }. 7fd0e77640